# **SIEMENS**

Département Marketing

Réf. FSCA PI 16-007/ BR-03816

+33185570000

Entité Healthcare Diagnostics<br>Téléphone +33185570000 Fax +33185570025<br>Réf FSCA PL16-00

**Date** 

Nom Philippe BOULLENGER Siemens Healthcare Diagnostics S.A.S. 40 avenue des Fruitiers 93527 Saint-Denis cedex 2 **www.healthcare.siemens.fr**

> **A l'attention du Responsable de Laboratoire, des Directeurs des Etablissements de Santé et des Correspondants locaux de Réactovigilance**

*FAX N° (4 pages)*

## **LETTRE DE SECURITE FSCA PI 16-007 / UFSN BR-03816**

 **Erreurs de texte dans la notice d'utilisation du Réactif Enzygnost**®  **Borreliosis**

 **Sur les systèmes BEP III**

Cher Client,

Notre traçabilité indique que vous avez reçu le produit suivant :

### **Tableau 1. Produit affecté**

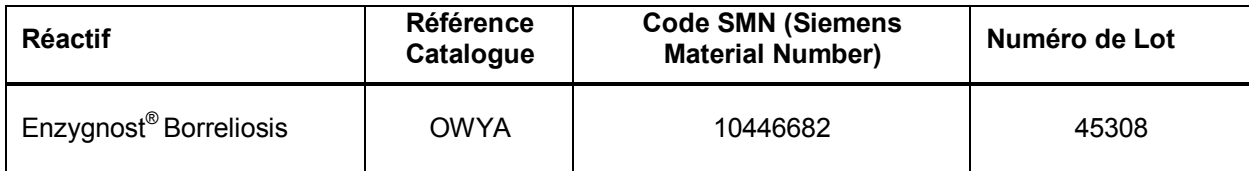

#### **Raison de cette action corrective**

Siemens Healthcare Diagnostics a confirmé que la notice d'utilisation du lot 45308 de réactif Enzygnost Borreliosis, contient une incohérence dans le schéma descriptif du pipetage pour la Référence anti-Borrelia P/N dans la section « IgG – Réalisation manuelle du test » et pour la Référence anti-Borrelia P/P section « IgM Réalisation manuelle du test ». La distribution des Références positives anti-Borrelia P/N dans la section IgG et la Référence anti-Borrelia P/P dans la section IgM ont été recommandées en trop grand nombre (voir la description détaillée ci-dessous).

Si une plaque avec un schéma de réalisation du test incorrect est traitée sur un automate BEP III, utilisant la définition de tests prédéfinie, cela peut conduire à invalider des séries, ou dans de rares cas à une assignation incorrecte des résultats patients.

**Page 1 sur 4**

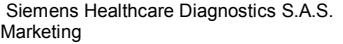

Siège Social : 40 Av des fruitiers

Tél. : +33 1 85 57 00 00 Fax :

…/…

Nous vous signalons que les utilisateurs des systèmes BEP 2000 / BEP 2000 Advanced ne sont pas affectés par ce dysfonctionnement car la Référence et les échantillons patients sont pipetés automatiquement par le système suivant les définitions de tests.

#### **Risque pour la santé**

Le risque global pour la santé est négligeable car la plupart des séries sera invalide. Dans de rares cas de séries valides, un résultat patient incorrect pourra être généré. Néanmoins, étant donnée qu'une approche diagnostique n'est pas suffisamment sensible ni spécifique dans le cas de la Borréliose-Lyme, l'interprétation de cette dernière n'est pas exclusivement basée sur le dosage sérique.

Siemens ne recommande pas la revue des résultats rendus avec ce lot affecté, en raison de ce dysfonctionnement.

#### **Actions devant être entreprises par les utilisateurs**

· Veuillez noter que les instructions d'utilisation correctes sont les suivantes :

#### **IgG : Procédure de Réalisation manuelle du test**

- 1. Schéma du dosage : le nombre de puits nécessaires d'une plaque est déterminé par le nombre d'échantillons plus le nombre de fois (n=4) où les Références anti-Borrélia P/N et N sont testées.
- 2. Pré-distribution du tampon. Distribuer 200 µl de tampon échantillon Borréliose/TBE non coloré dans chaque puits de la plaque.
- 3. Distribution des échantillons : distribuer 20µl de Référence anti-Borrélia N (1+20) dans chacun des 2 premiers puits (A1, B1), 20 µl de Référence anti-Borrélia P/N (1+20) dans le puits suivant (C1) et 20 µl de la dilution de l'échantillon dans chacun des puits suivants. A la fin de chaque série, tester la plaque respective, remplir le dernier puits de 20µl de la Référence anti-Borrélia P/N pré-diluée (1+20).

#### **IgM : Procédure de Réalisation manuelle du test**

- 1. Schéma de dosage : le nombre de puits nécessaires d'une plaque est déterminé par le nombre d'échantillons plus le nombre de fois (n=4) où les Références anti-Borrélia P/P et N sont testées.
- 2. Distribution des échantillons : distribuer 100ul de Référence anti-Borrelia N (1+41) dans chacun des 2 premiers puits (A1, B1), 100µl de la Référence anti-Borrélia P/P (1+41) dans le puits suivant (C1) et 100ul de la dilution échantillon dans chacun des puits suivants. A la fin de chaque série, tester la plaque respective, remplir le dernier puits de 100 µl de la Référence anti-Borrélia P/P pré-diluée (1+41).

Les Tableaux 2a et 2b de la notice d'utilisation ne sont pas affectés.

- · Veuillez revoir cette lettre avec la direction médicale de votre laboratoire.
- · Dans le cadre de notre système d'Assurance Qualité, nous vous demandons de nous retourner impérativement l'accusé de réception ci-joint, complété et signé, par fax au 01 85 57 00 25 ou par Email : **affaires.reglementaires.fr@siemens.com**, sous 8 jours. Ce document peut nous être demandé en cas d'inspection des autorités françaises, européennes ou américaines.

Nous vous recommandons de conserver ce courrier dans vos archives et de transmettre cette information à toutes les personnes concernées de votre laboratoire ou a qui vous auriez pu remettre ce produit

…/…

L'Agence Nationale de Sécurité du Médicament a été informée de cette communication.

Nous vous remercions de transmettre cette information à toutes les personnes concernées de votre laboratoire.

Notre Centre d'Assistance Technique et Scientifique est à votre disposition au 0811 700 716 pour toute aide ou information complémentaire.

Veuillez agréer, Cher Client, nos sincères salutations.

Philippe BOULLENGER<br>
Chef de Produits IDD & Responsable Affaire Biologie Moléculaire

Leonard

Responsable Affaires Réglementaires Healthcare

*Enzygnost est une marque commerciale de Siemens Healthcare Diagnostics*

**Page 4 sur 4**

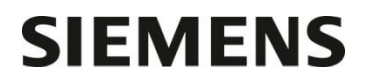

# **Accusé de Réception Client**

à retourner sous 8 jours à partir de la date du : .. / .. / .. *Ce document peut nous être demandé en cas d'inspection des autorités françaises, européennes ou américaines*

Nom du Responsable Nom du Responsable  $N^{\circ}$  incr. automatique :

Etablissement

Ville

Laboratoire Code Client :

## **ACCUSE DE RECEPTION**

#### **Lettre de Sécurité référencée FSCA PI 16-007 / UFSN BR-03816**

**Erreurs de texte dans la notice d'utilisation du Réactif Enzygnost Borreliosis Sur les systèmes BEP III**

**Contient des erreurs de texte**

Nom du signataire : ...........................................................................................................................

Qualité : ...............................................................................................................................

 $\Box$  J'ai pris connaissance de votre information et j'ai mis en œuvre l'action corrective dans mon laboratoire.

 $\Box$  J'ai pris connaissance de votre information mais je n'ai plus ce lot en stock dans mon laboratoire.

**Date Signature Cachet de l'établissement**

**Coupon complété à retourner par fax au 01 85 57 00 25 Ou par E-mail à : affaires.reglementaires.fr@siemens.com Service Affaires Réglementaires / Qualité - Siemens Healthcare Diagnostics**

 **Page 4 sur 4**